### CONGRATULATIONS

## YOU HAVE YOUR EXAMINATION RESULTS - WHAT DO YOU DO NEXT?

#### **KEEP THEM SAFE.**

You will need these if you are applying for funding as evidence of your qualification until you receive your certificates later in the year.

### **CHECK THEY ARE IN LINE WITH YOUR EXPECTED RESULTS.**

If you have any concerns, talk to your tutor and together look at your post-results options (details inside).

### IF YOU HAVE NO CONCERNS....

Take them to your employer or use them to enrol on the next course!

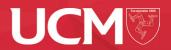

## CONCERNED ABOUT YOUR RESULTS? WHAT ARE YOUR OPTIONS?

- If you are only one grade away from the result you need or anticipated, check where your results sit with in the boundaries of the grade and look at the post results options see details below.
- Consider resitting? Speak to your tutor they will help you find out how much work might need to be done to improve your grade and whether there may be additional costs to do so.

# WHERE DO I FIND THE GRADE BOUNDARIES/THRESHOLDS?

- Your tutors may have some information they can share with you for your specific course. They should be able to help you understand how to check your score.
- All exam boards publish grade boundaries (Thresholds for Cambridge) on their websites and can normally be found via a quick google search.
- Boards present the information in different ways and you may need help from your tutor to understand it.

### **AVAILABLE POST RESULTS SERVICES:**

### **GET A COPY OF YOUR EXAM SCRIPT**

Technical phrase is 'Access to Scripts'. This could help you decide whether or not you want to request another service or identify where you could improve next time. This is particularly helpful if you are thinking of re-sitting.

Often these come back electronically and can be sent to you via email. Some though do come by post and take quite a while to arrive!

#### CHECK THEY CAN ADD UP! BETTER KNOWN AS CLERICAL CHECK..

Large amounts of papers are marked electronically so these kind of errors are much less common and this process is included within a request for review of marking.

### **DO THEY KNOW THE RULES?** REQUEST A REVIEW OF MARKING..

You can't get a remark anymore! They check the way in which the paper has been marked to ensure the rules of the marking scheme have been correctly used. Marks are only changed if they spot a clear and identifiable error not just because they think an examiner could have been a bit more generous.

Remember reviews of marking can lead to results going down! Improvements in results are not very common.

### PLEASE NOTE

- Examination results belong to the candidate. They cannot be discussed with anyone outside of UCM. Strict GDPR rules apply.
- Requests for a post results service can only be made with verifiable authorisation from the candidate. You will need to complete an application form to request a post-results service (available from UCM reception).
- Each awarding body has their own set of charges for post-results, details of these will be provided on the application form.
- The fees charged are per exam paper or component, not by subject. Please ensure you fill in the details accurately.
- You will be charged an administration fee for any post-results application.
- **REMEMBER** we advise you to check and know your grade boundaries before you make a request for a review of marking and seek advice from your tutor.
- Grades may remain unchanged, go up or go down as a result of post results. We cannot predict or change the outcome.
- Post results services have to be requested via the exams office and are only available for a limited period after results check the deadlines on the application form.
- If you need to speak with a member of the UCM Exams Team regarding your results or post-results application, please contact **648200** or email **exams@ucm.ac.im**